## Bankadan Gelen Protestolu Senet Dekontu

Bankadan Gelen Protestolu Senet Dekontu, Finans Bölümü'nde, "Kayıt/Dekont" menüsünün altında yer alır. Bankadan Gelen Protestolu Senet Dekontu, bankalardaki tahsil/teminat hesaplarına ciro edilen müşteri senetlerinin protesto olmaları durumunda, ilgili entegre kayıtların oluşturulması için kullanılan bölümdür.

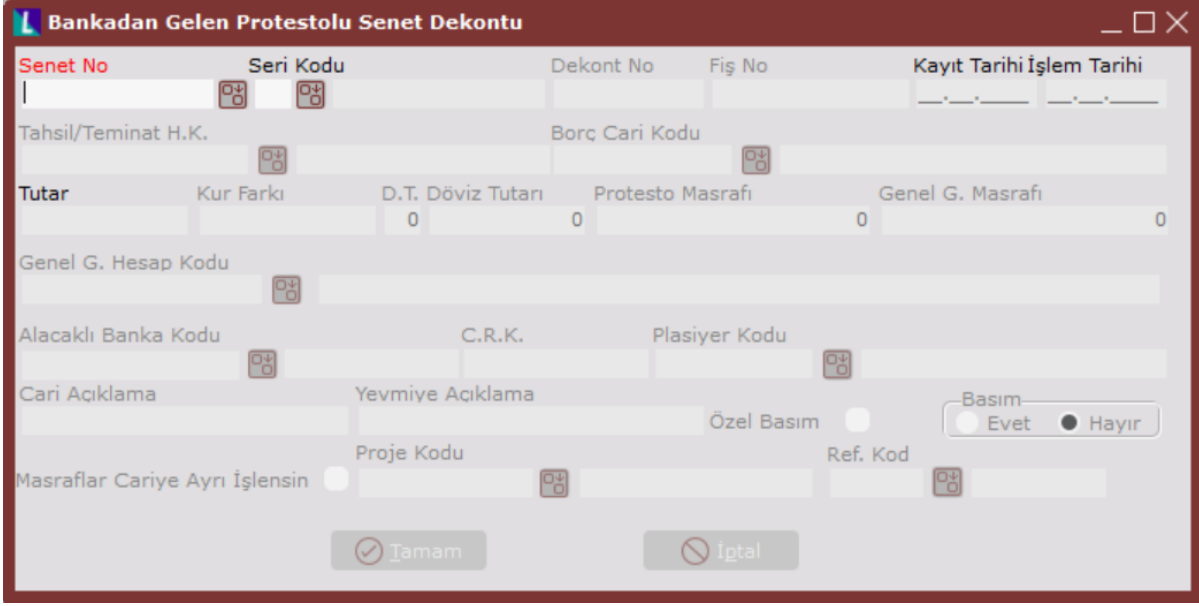

Bankadan Gelen Protestolu Senet Dekontu alanları ve içerdiği bilgiler aşağıdaki şekildedir:

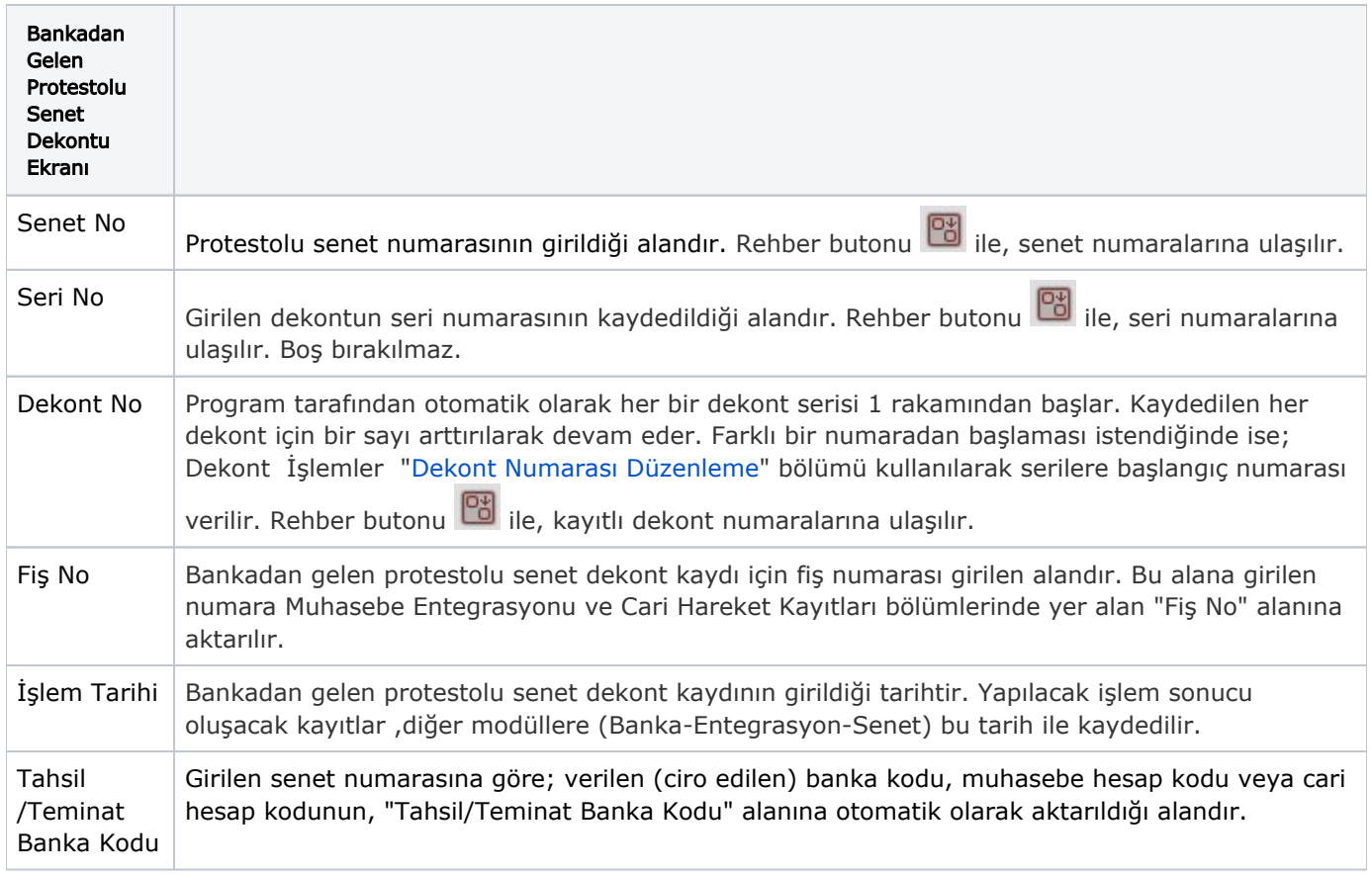

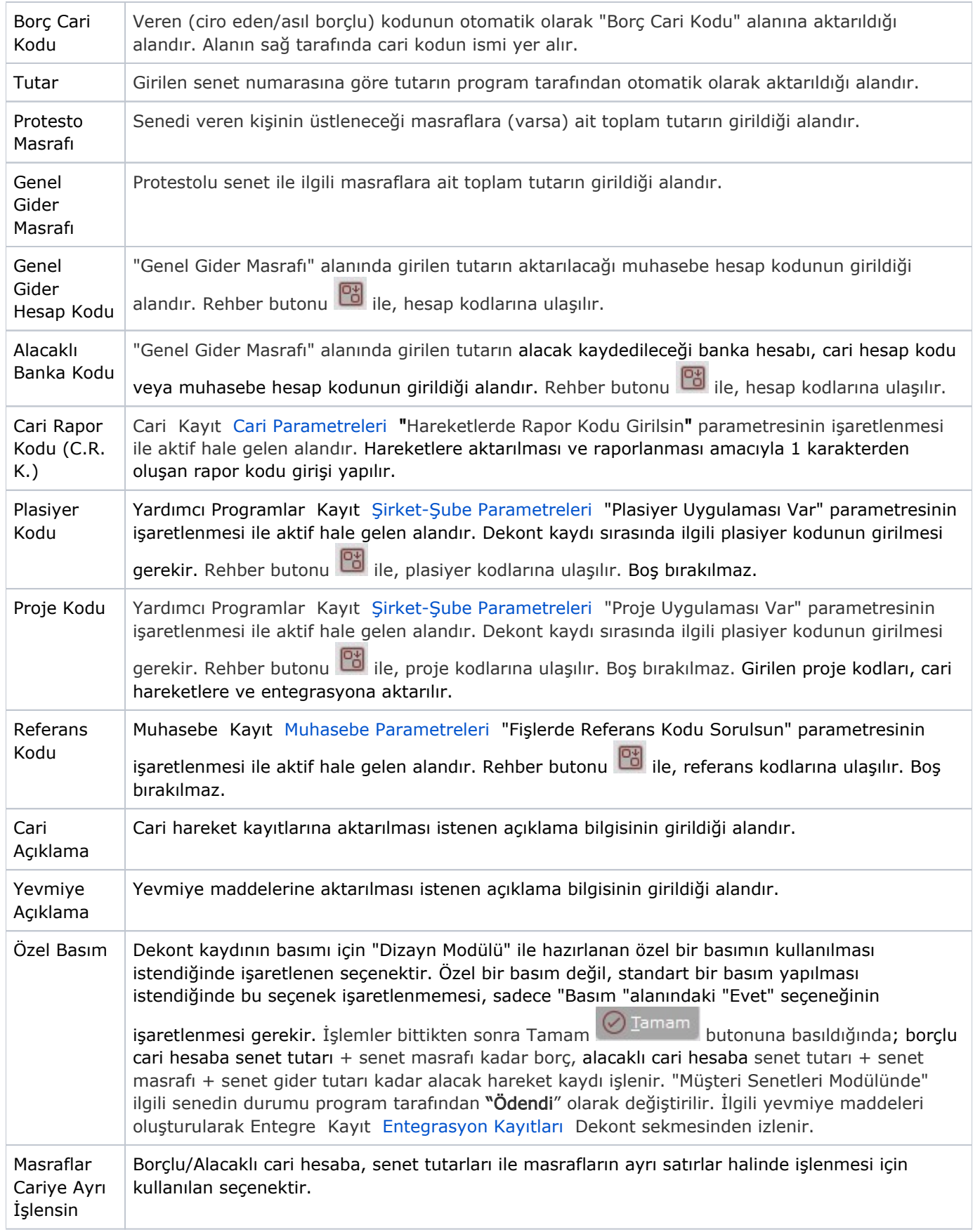

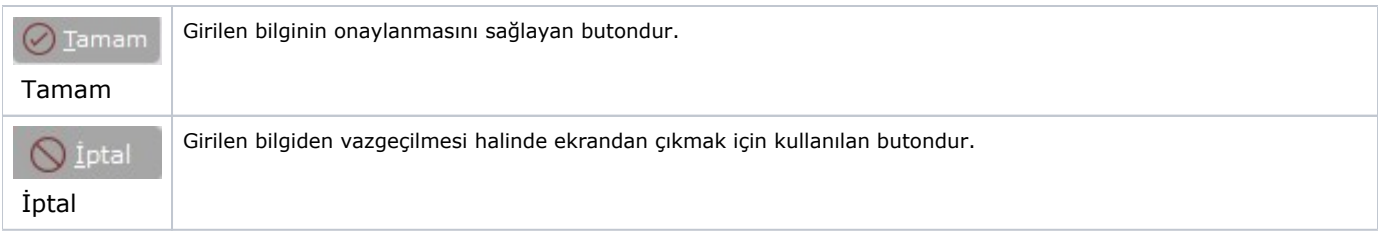

## Bankadan Gelen Protestolu Senet Dekontu İptali

Bankadan Gelen Protestolu Senet Dekontunun iptali yerine ters kayıt oluşturulur. Bu dekont kaydına ait ters kayıtların nasıl oluşturulacağı ile ilgili detaylı bilgi; [Çek Tahsil Dekontu](https://docs.logo.com.tr/pages/viewpage.action?pageId=22805822) bölümünde yer alır.